**Strategische Rahmenbedingungen/Kommunikation an der Einsatzstelle**

## **4.4.4 Darstellung des Kommunikationskonzepts**

Bereiten Sie eine Übersicht mit der vorgesehenen Kanalverteilung vor. Dieser Übersichtsplan wird am besten in allen Fahrzeugen an gut sichtbarer Stelle eingeklebt. So kann man das Funkkonzept beim Ausrücken auf einem Blick erneut nachvollziehen. Je nach gewählter Version (s.o.) ergeben sich verschiedene Darstellungen, wie Sie aus den folgenden Beispielen erkennen können.

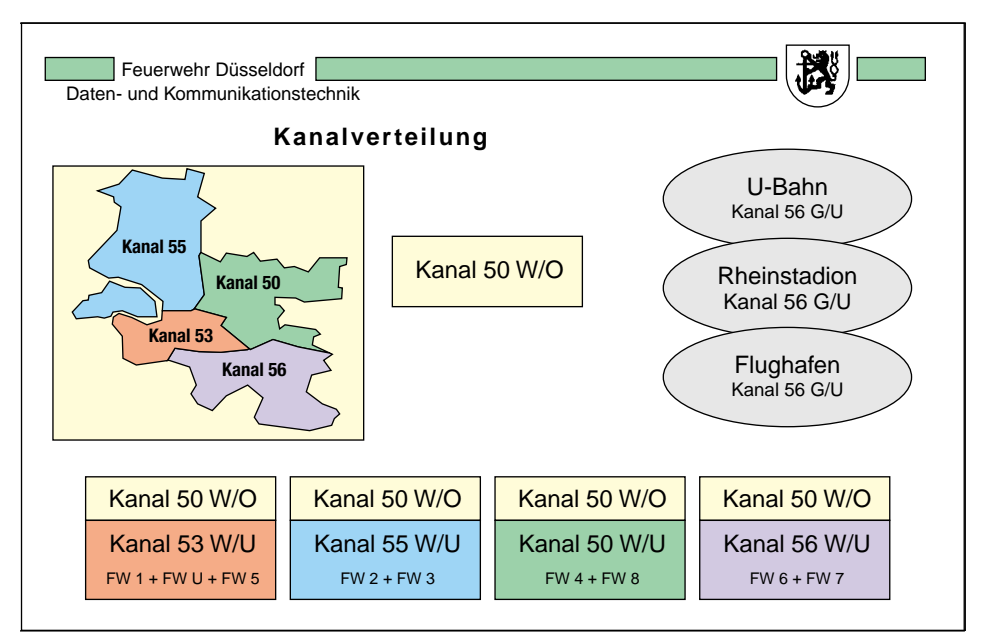

**Abb. 4.4.4/1:** Kanalverteilung in Düsseldorf in der Kanaltrennung nach Version 4, nicht mehr in Gebrauch (Grafik: Schneider)

**Werden Ihnen als Führungskraft Informationen zur eigenen Fernmeldelage (also Art, Erreichbarkeit und Aufteilung der verschiedenen Fernmeldemittel) nicht gegeben, dann fragen Sie danach!**

195